#### **Video Log:記錄你的日常生活片段, 以影片代替照片來分享情緒和風景。**

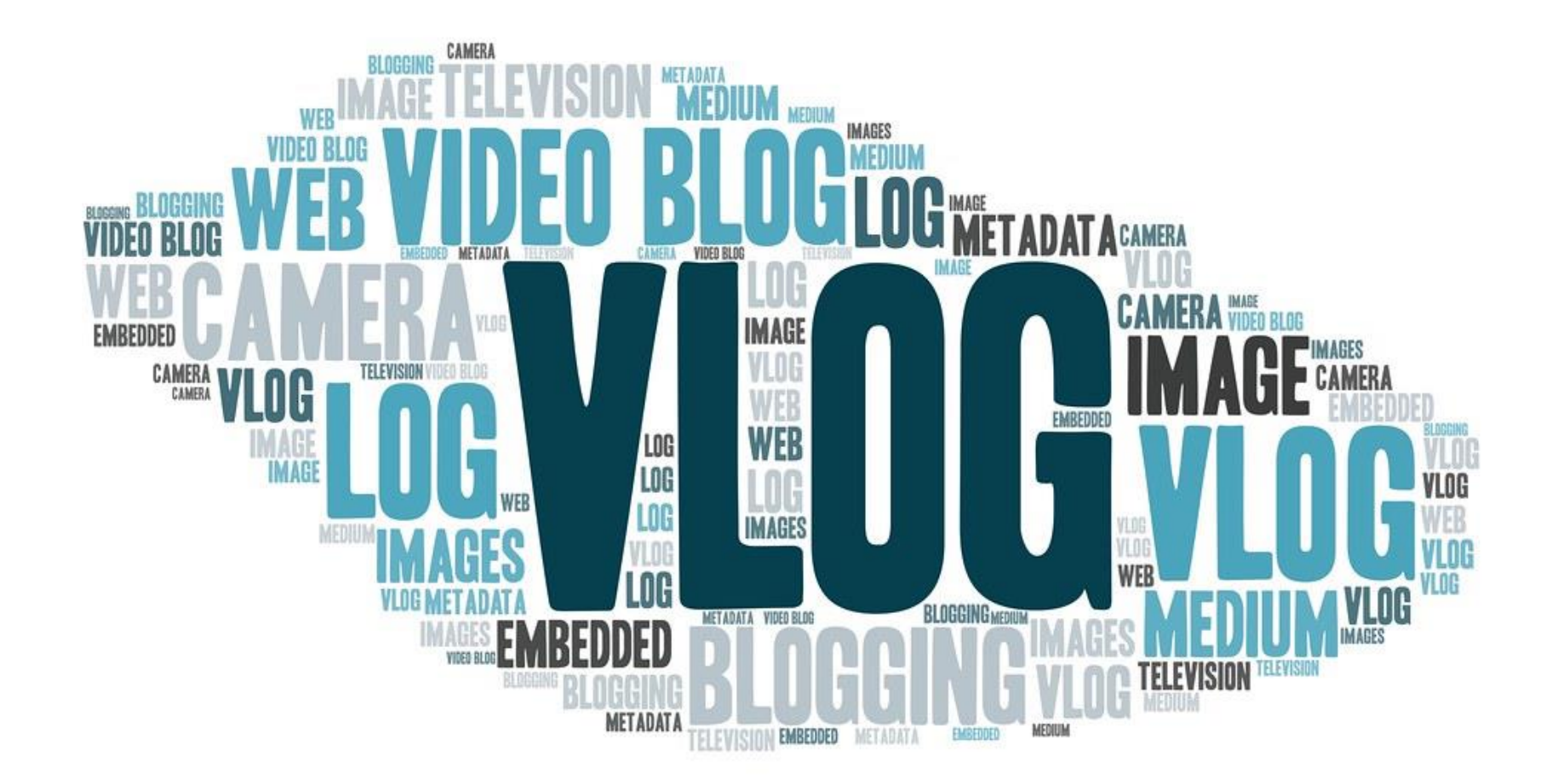

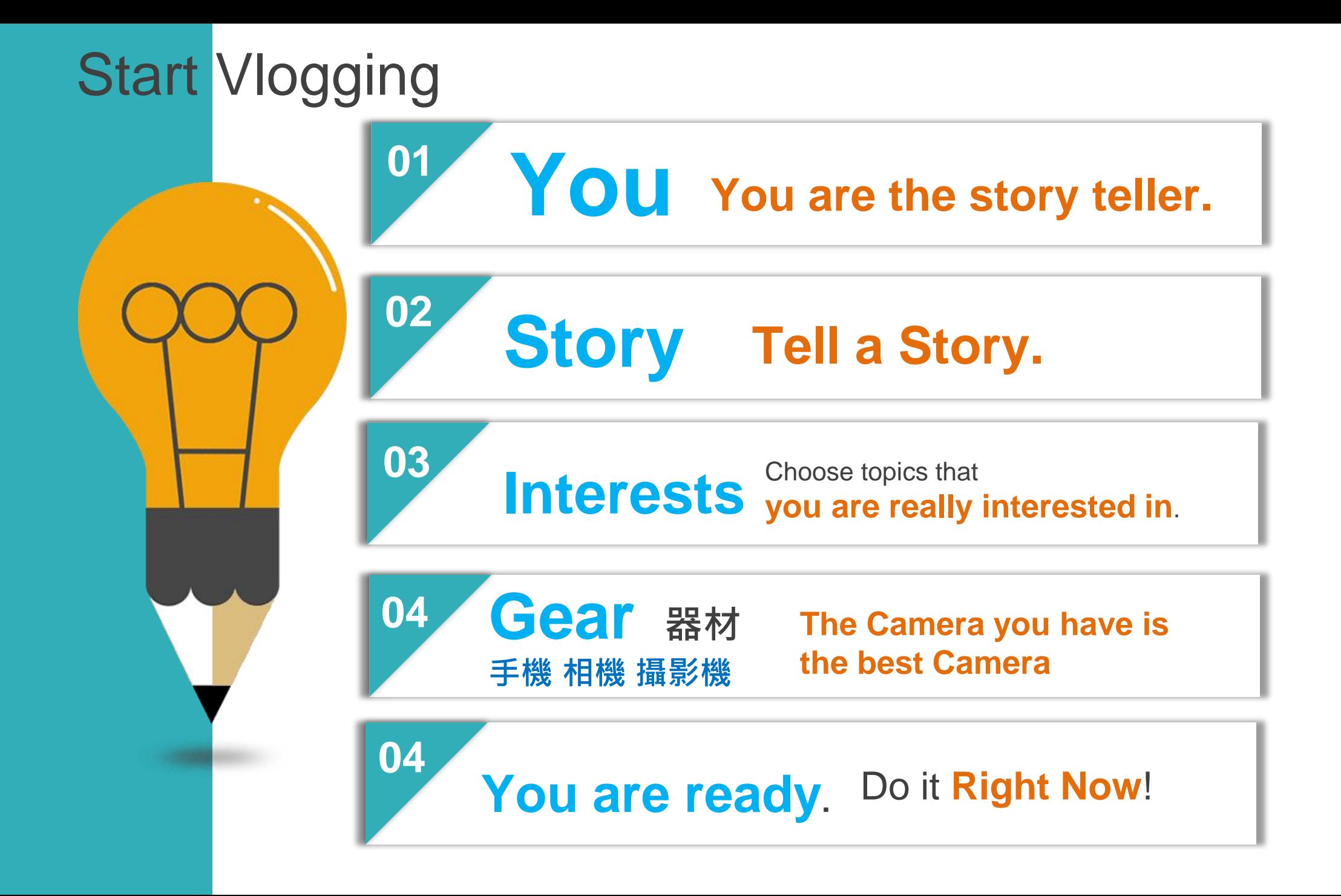

# Vlog

**Video Log:記錄你的日常生活片段, 以影片代替照片來分享情緒和風景**。

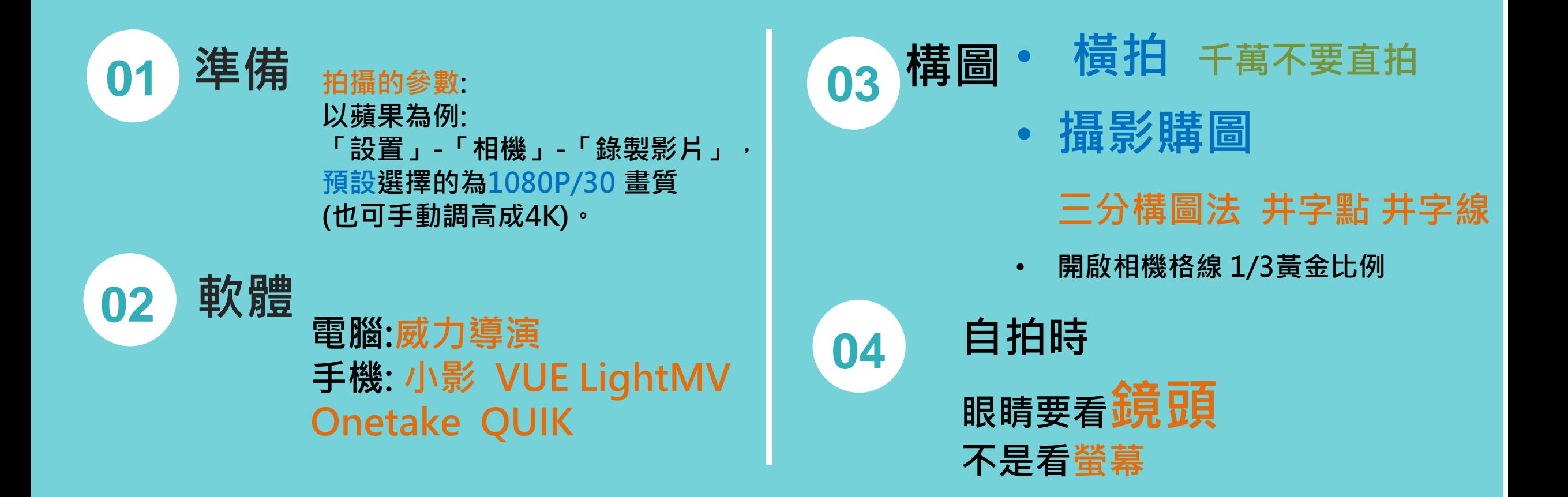

Vlog

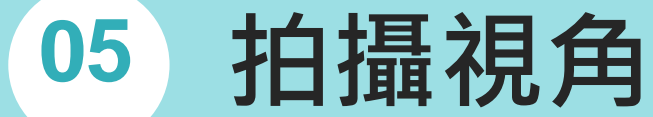

- **1. 空間深度[Link](https://www.youtube.com/watch?v=8bJeXOmhPRw)**
	- **Tilt 直搖鏡: 上下 下上[Link](https://www.youtube.com/watch?v=kAJJsUWCLs8)**
	- **Crane 升降鏡頭**
	- Pan橫搖鏡: 左→右 右→左 [link1](https://www.youtube.com/watch?v=-Cu_-3iIO2A) **Dolly in拉近 out 遠離**
	- **Track 平行(運動攝影)**

**實作: 5種運鏡 拍出電影感鏡頭 [LINK](https://www.youtube.com/watch?v=JVK96QPX1YE)**

Vlog

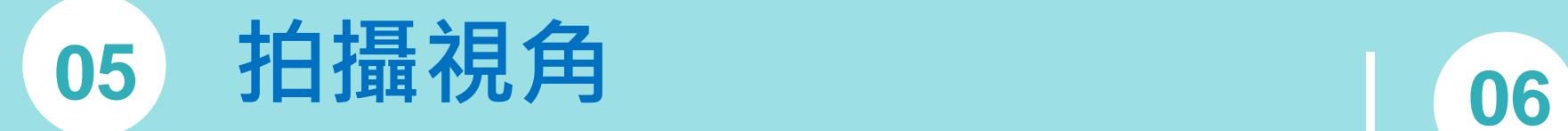

- **2. 前景 背景**
- **3. 鏡頭位置 仰拍 俯拍 斜拍**

### **4. 特寫**

• **大特寫 細節** • **特寫 近距離** • **中特寫 主角肢體動作**

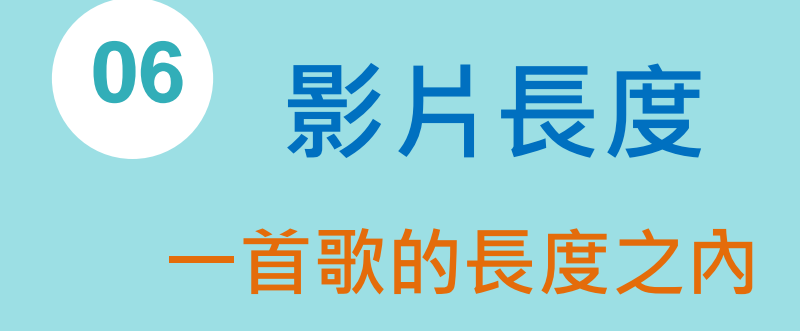

## Vlog

**Video Log:記錄你的日常生活片段, 以影片代替照片來分享情緒和風景**。

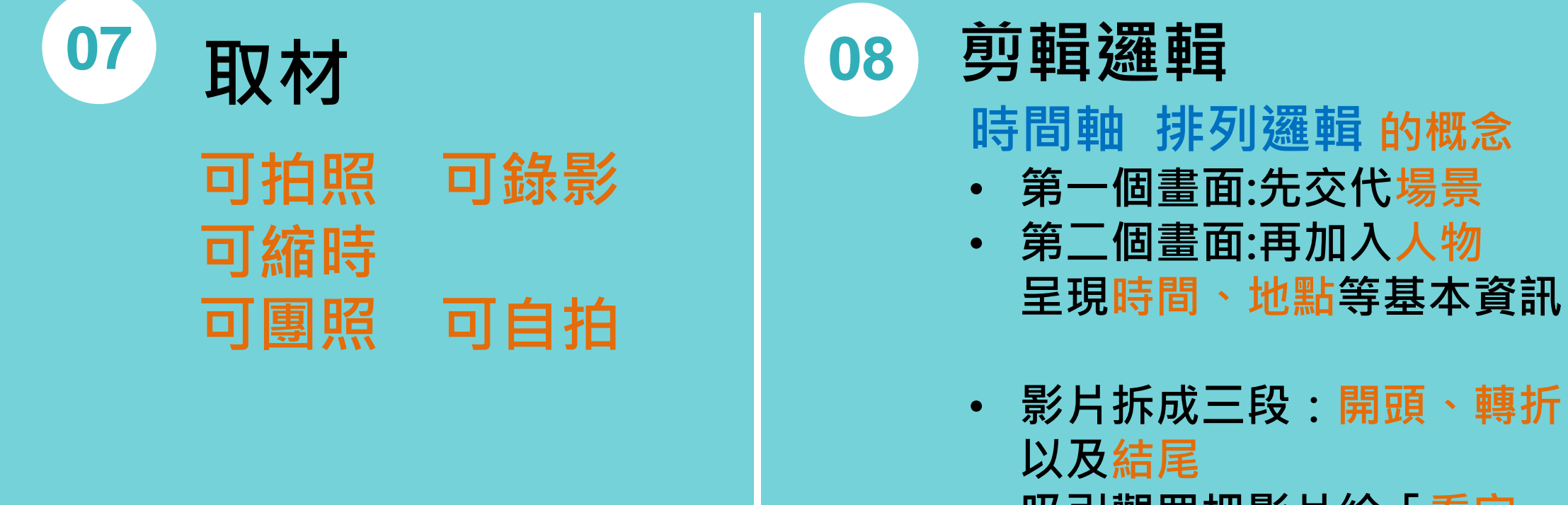

- **吸引觀眾把影片給「看完」**
- **提升影片的完成度**

### Vlog **Video Log:記錄你的日常生活片段, 以影片代替照片來分享情緒和風景。**

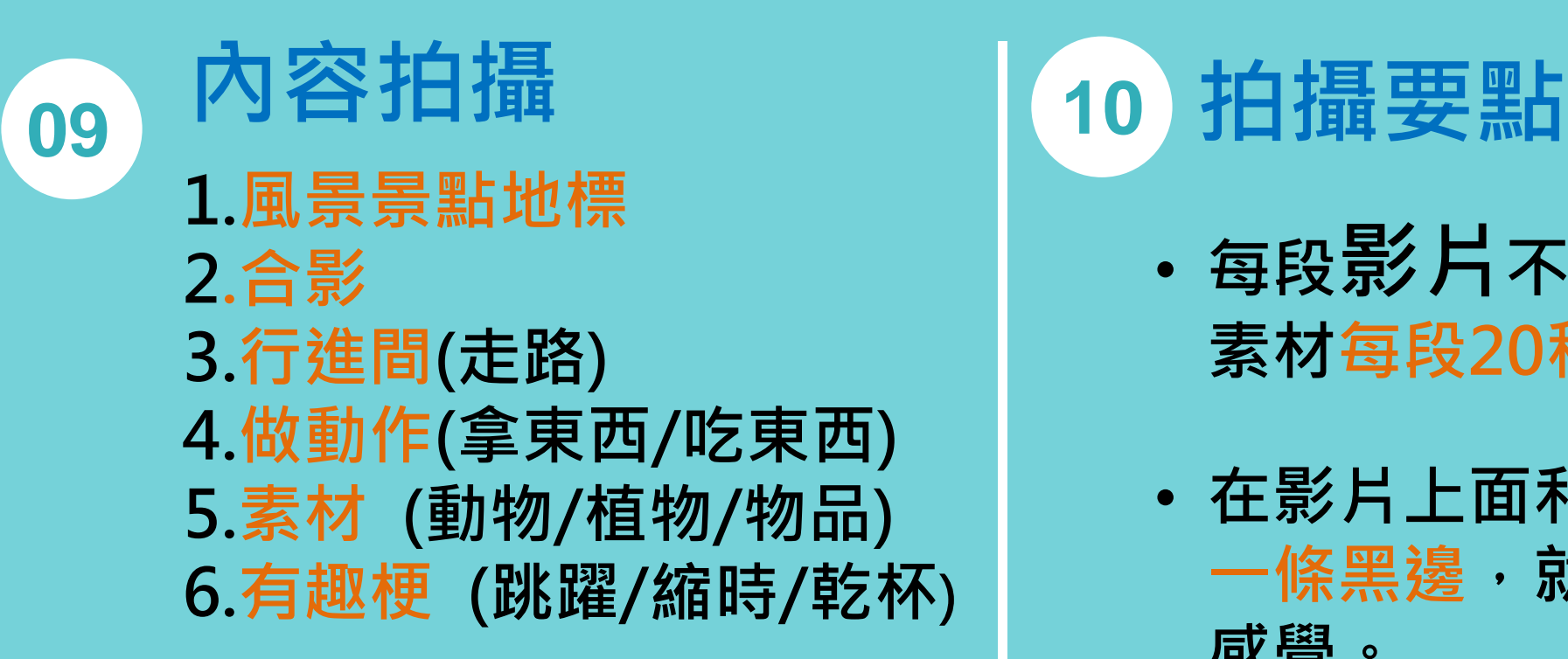

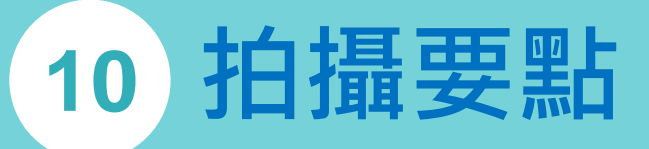

- **每段影片不要拍太長 素材每段20秒內**
- **在影片上面和下面各加上 一條黑邊,就會有電影的 感覺。**

### Vlog **Video Log:記錄你的日常生活片段, 以影片代替照片來分享情緒和風景。**

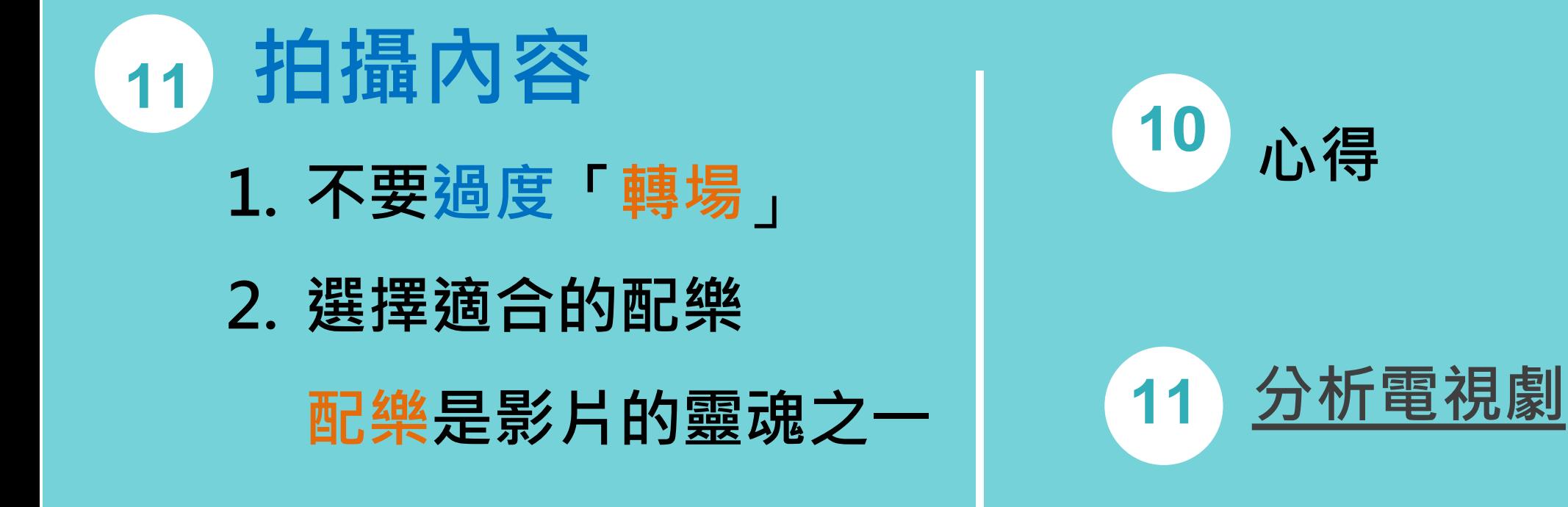

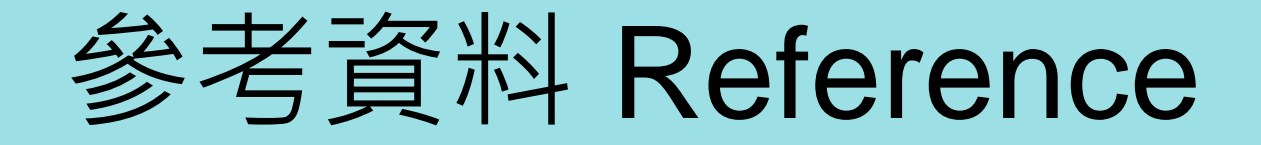

- 1. [Vlog: Introducing Taiwan](https://www.youtube.com/watch?v=ubjkfbJK03c)
- 2. 書籍: The filmmaker's Eye
- 3. [貝克大叔](https://www.facebook.com/director.beck/videos/vlog%E5%BD%B1%E7%89%87%E6%8B%8D%E6%94%9D%E8%AA%B2%E7%A8%8B%E6%95%99%E4%BD%A0%E6%8B%8D%E5%87%BA%E7%B2%BE%E5%BD%A9%E7%94%9F%E6%B4%BB/534009653944868/)(導演): 手機攝影 教學 [link](https://www.facebook.com/director.beck/videos/534009653944868/)
- 4. 好學[校攝影剪輯必學](https://hahow.in/courses/585eb576f108e00800c21f76/main?panelMode=TRYOUT_LIST)6堂課 微電影、VLOG、MV
- 5. 電影構圖:
- **電影片段**: <https://youtu.be/GbBoQeKw4dQ>
- **電影片段**: [現在只想愛你](https://www.youtube.com/watch?v=UEVGssSXHLw)